¿POR QUÉ UNA CULTURA SANA PUEDE SER LA BASE DE TU VENTAJA COMPETITIVA? ¡Clica en los números y averígualo!

Δ

## **POR LA NECESIDAD DE EVOLUCIONAR Y ADAPTARSE**

Adaptación significa compromiso. Y sin el compromiso de las personas, el cambio no será posible.

## **PORQUE LAS PERSONAS SON NUESTRO MAYOR ACTIVO**

Podemos diseñar la mejor estrategia comercial. Pero serán las personas quienes lograrán que tenga éxito.

## **PORQUE PUEDES CONSTRUIR UN ENTORNO DE TRABAJO ESTIMULANTE**

Impulsando la salud y el bienestar en el trabajo. Logrando que se sientan orgullosos del proyecto del que forman parte.

## **PORQUE LA SALUD ES LA MEJOR PALANCA DE TRANSFORMACIÓN**

¿Cómo demostrar nuestro compromiso con nuestros empleados? Invirtiendo en su salud, el beneficio social más valorado por ellos.

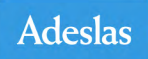